## **Logging on to the database**

The "accept" database is a copy of the database that can be used for practice and experimentation. Work that is done there does not become part of the "production" database. Some browsers will give security warnings when trying to access either the accept or the production database for the first time. If you ignore the warnings and tell the browser to make an exception, there should be no problem the next time.

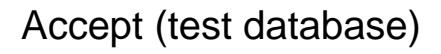

<https://isni-m-acc.oclc.org/>

Ignore security warnings and proceed to login screen

## Production (live database)

[https://isni-m.oclc.org](https://isni-m.oclc.org/)

Ignore security warnings and proceed to login screen

## Login credentials

**name/number:** PCC project members are assigned names beginning with "PCC" **password:** ask project leader; each institution will maintain and update its own passwords.

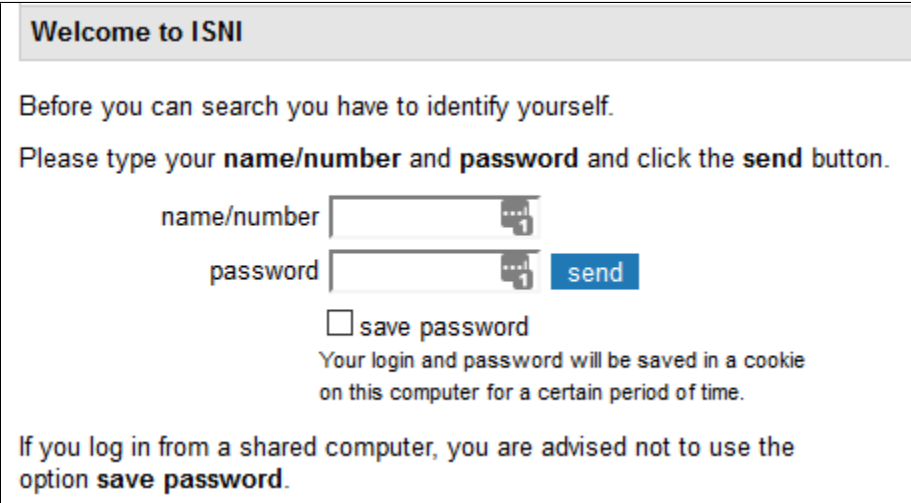

Do not use the interface at [www.isni.org/search](http://www.isni.org/search) for editorial work with ISNI records. This interface shows only records with assigned ISNI numbers, and it doesn't accept our login credentials.